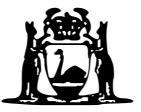

■

**� Government of Western Australia School Curriculum and Standards Authority**

**EST CODE CSCGT FOR OFFICE USE ONLY**  ■

# **Computer Science General course**

# **Externally set task 2018**

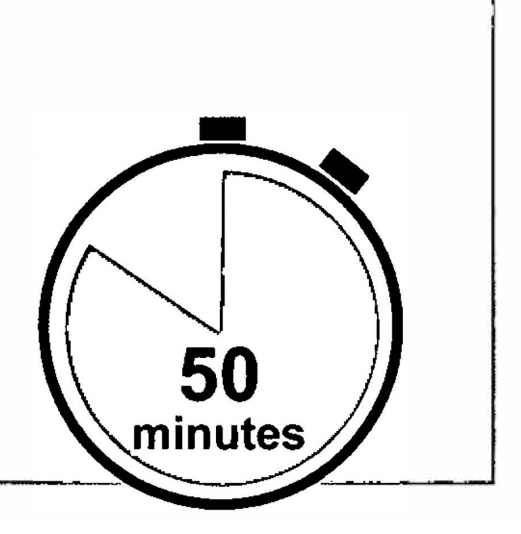

**Satisfactory sample**

**Student number: In figures** 

**In words** 

## **Before starting this task check that you have:**

- **• black or blue pen, 2B pencils**
- **• sharpener**
- **• eraser**
- **• highlighters**
- **• correction fluid/tape.**

Copyright © School Curriculum and Standards Authority 2018<br>Ref: 18-020<br>| HPRM 2018/43724∨2 **| IN IN IN IN IN IN** I

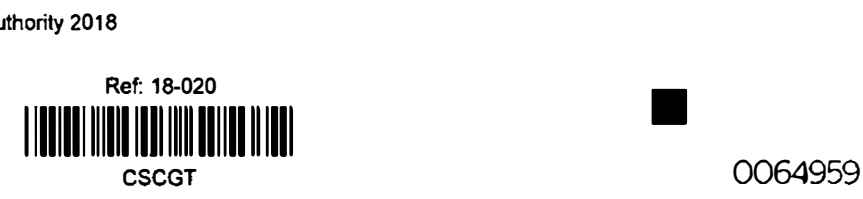

#### **Copyright © School Curriculum and Standards Authority, 2018**

**This document - apart from any third party copyright material contained in it - may be freely copied, or communicated on an**  intranet, for non-commercial purposes in educational institutions, provided that it is not changed and that the School Curriculum and Standards Authority is acknowledged as the copyright owner, and that the Authority's moral rights are not infringed.

**Copying or communication for any other purpose can be done only within the terms of the Copyright Act 1968 or with prior written permission of the School Curriculum and Standards Authority. Copying or communication of any third party copyrighl material can be done only within the terms of the Copyright Act 1968 or with permission of the copyright owners.** 

**Any content in this document that has been derived from the Australian Curriculum may be used under the terms of the Creative**  Commons Attribution 4.0 International (CC BY) licence.

**COMPUTER SCIENCE GENERAL** 

**Total time for the task: Total marks: Weighting:** 

**50 minutes 41 marks 15% of the school mark** 

**3** 

**This page has been left blank intentionally** 

#### **COMPUTER SCIENCE GENERAL**

#### **Question 1**

**(6 marks)** 

**Describe the function of the components of the central processing unit listed below.** 

**Register:** 

*sk/fL, r/}ofa kv1-1 di?/* up processing speed

**Arithmetic logic unit:** 

Deals with *Vogical Fanctions, adding, subtraiting riv-11: r;iki <sup>i</sup>"? 001-q*

**Program counter:** 

reburs and gives Dara an adross afor the *Cf)ZsK ar-J ,Af,J* 

#### **Question 2**

#### $(5$  marks)

 $(3 marks)$ 

 $(a)$ A computer user has discovered that their printer is not working and calls a technician for assistance. Outline two steps the technician might advise the computer user to take to troubleshoot the problem. (2 marks)

One:  $\partial l$ and conserve  $\overline{\nu}$ h weair should  $L$  $\iota$ hu,  $9)$ aln

hardware arder. is.  $\dot{D}$ coact  $Two:$ they  $PLI$  $11463$  $arc$  $\overline{a}$ r<br>Tal (ai a

Explain the process of troubleshooting a computer hardware fault.  $(b)$ 

rentte WWA vn humonino  $L$ *hets*  $and is is$  $1111555$  $\overline{\mathcal{K}}$ COACHI łт  $\mathfrak{b}$  $an_2$ رترد As l

### See next page

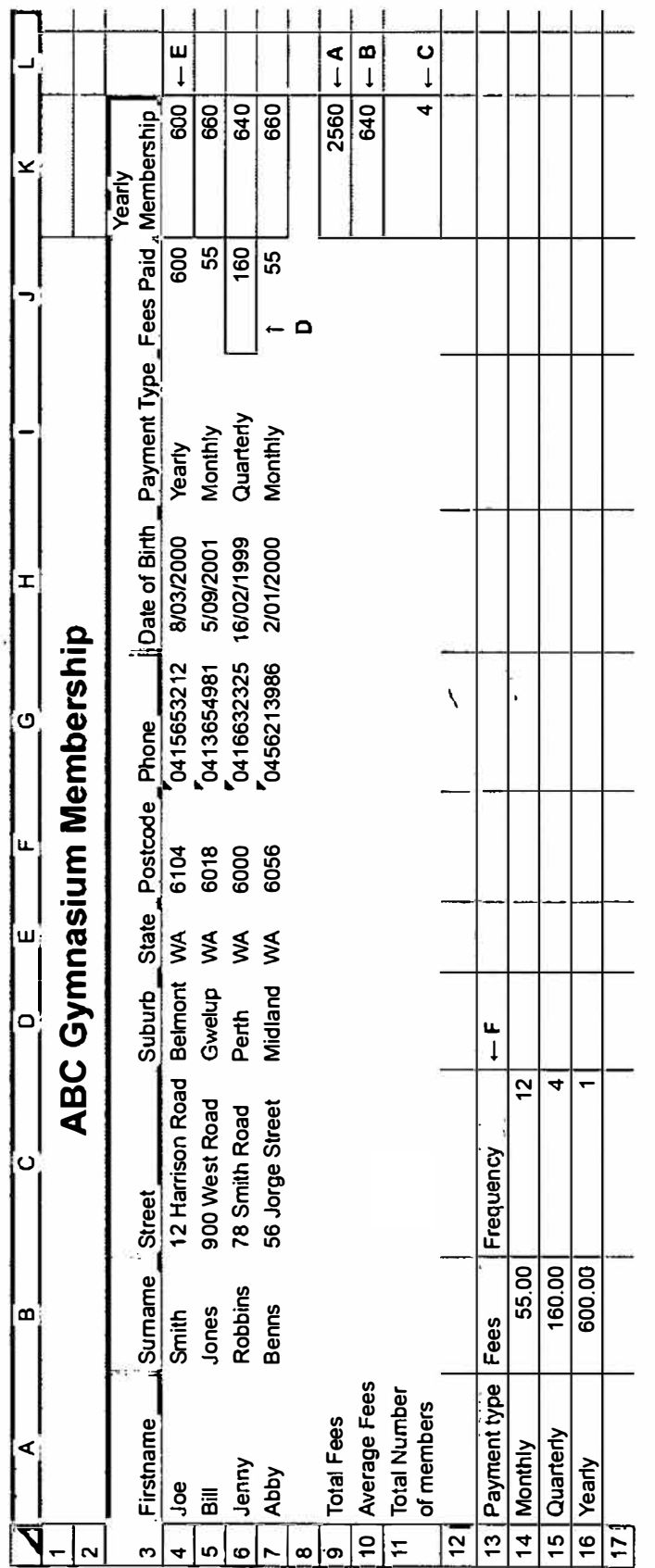

The ABC Gymnasium business uses the spreadsheet below to monitor its memberships Refer to this spreadsheet to answer the questions that follow.

Question 3

**(a) Write the function required to total all the fees in cell K9, labelled A on the spreadsheet.** 

**(2 marks)**   $=51/14(k4:K)$ 

**(b) Write the function required to average all the fees in cell K10, labelled B on the spreadsheet. (2 marks)** 

*:; AVG RA.Gl (/l* �: *I< 7)* 

**#G(c)**  Write the function required to count the number of Yearly Memberships in cell K11,<br>
labelled C on the spreadsheet. (2 marks) labelled C on the spreadsheet.

 $\chi$ 4: $\chi$ 7)

**J (d)**  Write the function required to lookup the Fees Paid based on the Payment Type in cell J6, labelled D on the spreadsheet. (3 marks) **cell J6, labelled Don the spreadsheet. /** *<sup>J</sup>*,/ **(3 marks)**  *.:= VLwLuf � ( Jfo;' 5B\$11/ � CJJ!f7, I, (BUE,)* 

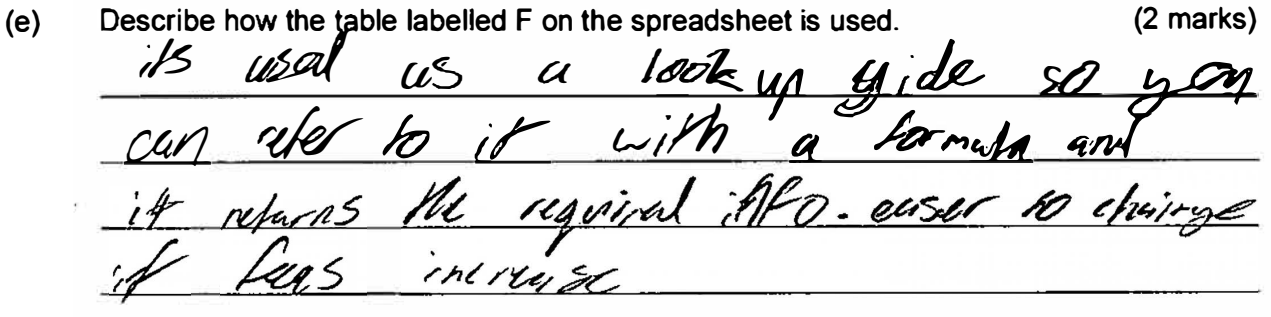

#### **COMPUTER SCIENCE GENERAL**

#### **Question 4**

(8 marks)

Refer to the data in the table below and answer the questions that follow.

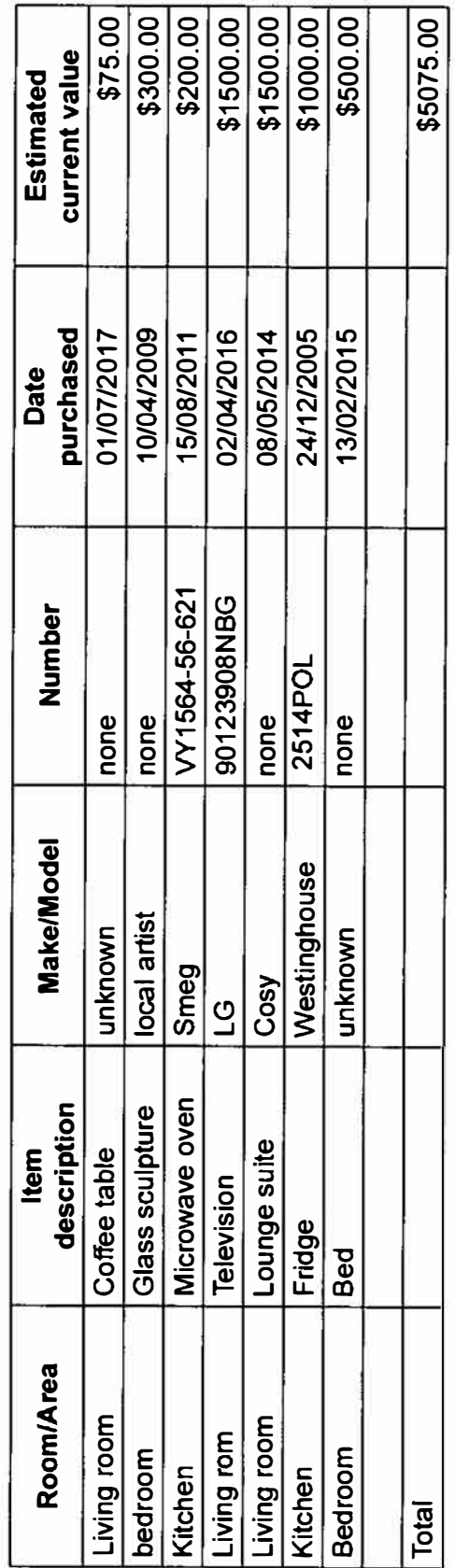

**Home Contents List** 

 $\pmb{8}$ 

See next page

 $(a)$ Identify one issue with the integrity of the data and explain why it is an issue.  $(4$  marks $)$ 

 $a/$ usli Issue:  $MwVipkz$ 

personal have as as to Explanation: un Authuritz allowing " then data unsique and

Identify one data redundancy issue with the data and explain why it is an issue. (4 marks)  $(b)$ Reparted FOMS  $Is sue:$ 

Explanation: You and reflection to seme nave have par it ware a sepimon unfu a sepan say have put it  $u$ ding jore m Io aċ the rEIN

#### **COMPUTER SCIENCE GENERAL**

#### **Question 5**

#### **(11 marks)**

**A pet shop would like you to design a database for its products. Data for two of the products it sells is shown below. Use this information to answer the questions that follow.** 

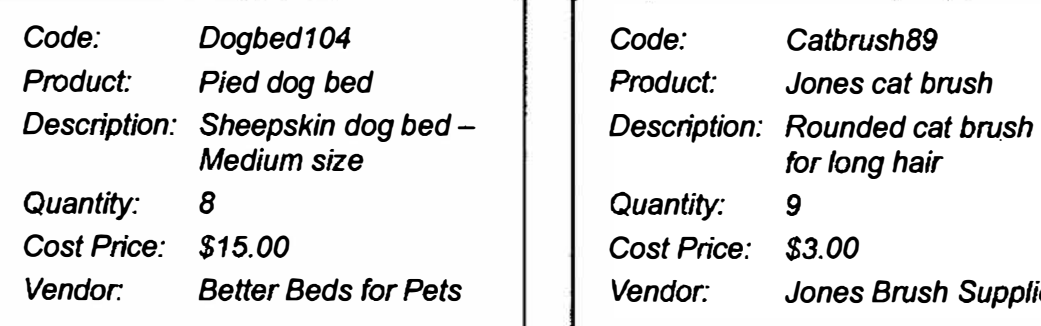

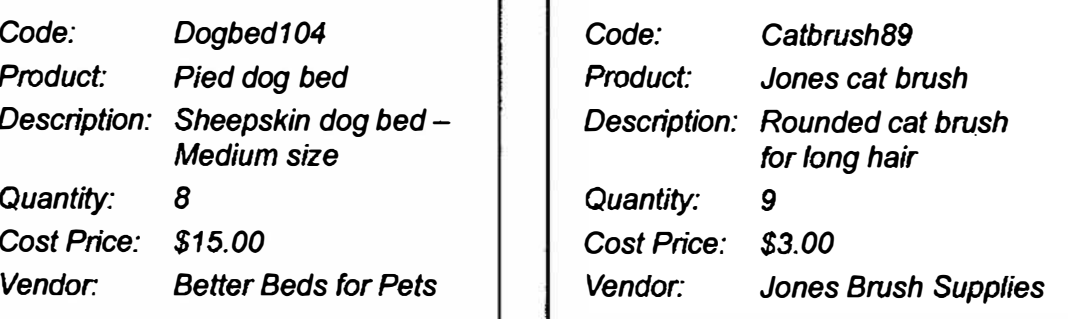

**(a) Complete the table below by listing the fields required to design the database for the two products and the data type for each field, (6 marks)** 

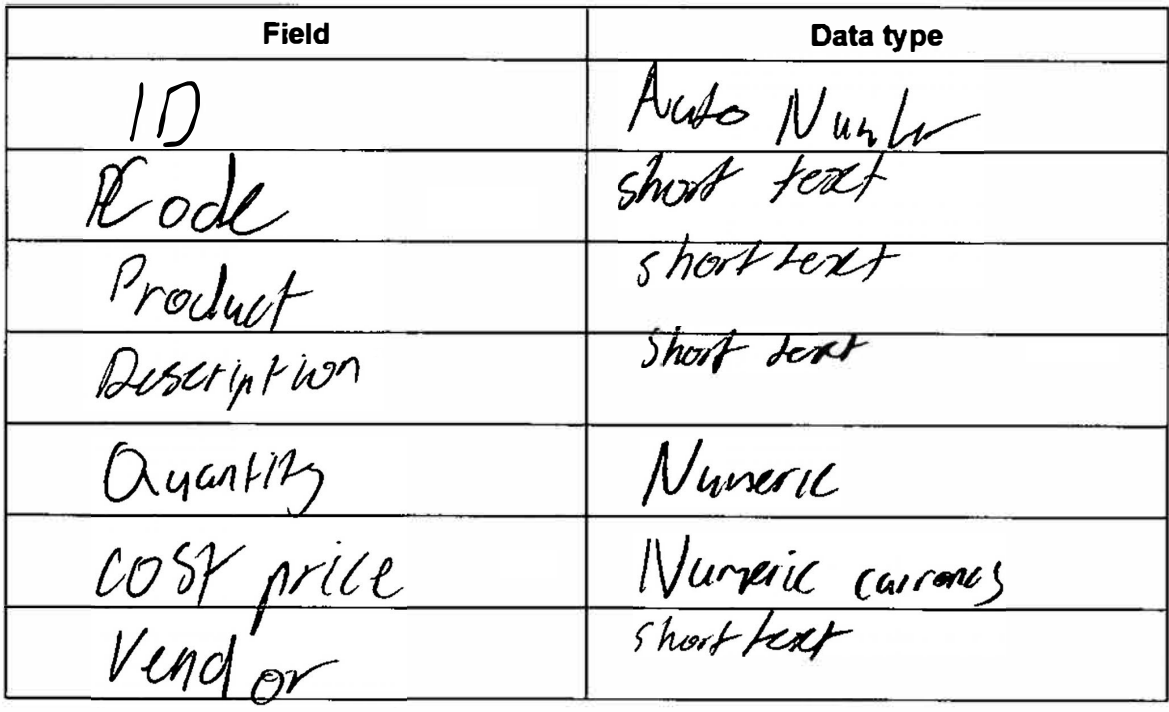

**(b) Identify the field in the table that you would use as a primary key in the database.**

*D* **(1 mark)** 

**(c) Write a query to list all the Cat products that would be stored in the database. (3 marks)**

Pershon Pratacts */4;/J : Crxk <sup>I</sup>* .<br>15 : Anima Anima Anima (h. 1982). 

(d) **State the function of a primary key in a database.**  ate the function of a primary key in a database.<br>6. G:*nexcl || dlafg \_a\_spoif-le \_sef-rence for* **(1 mark)** 

*Published by the School Curriculum and Standards Authority of Western Australia 303 Sevenoaks Street CANNINGTON WA 6107*